## Evolució

### Versions

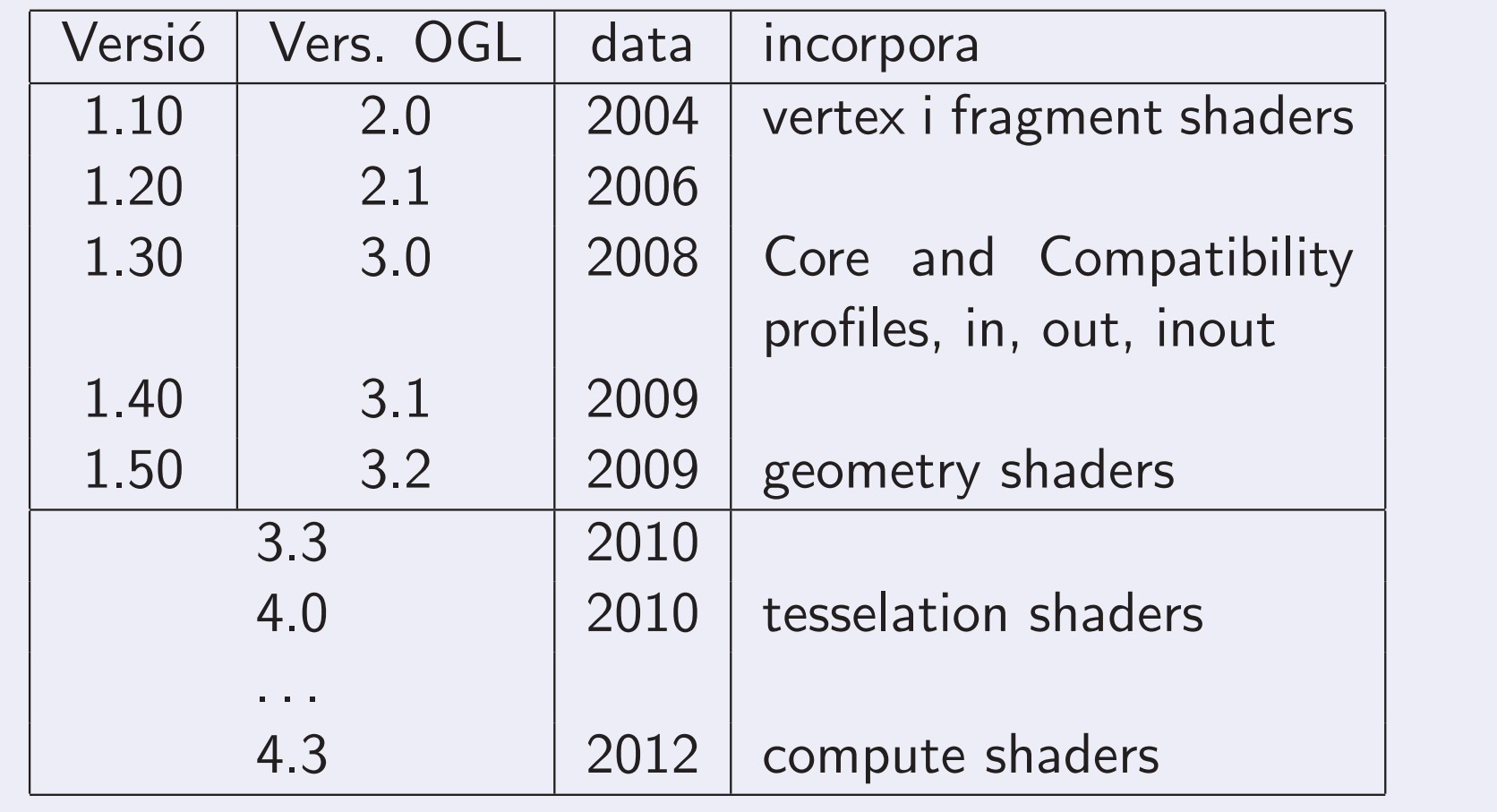

Professors de G (grup Moving) Pipeline gràfic programable 1112Q2 7 / 21

**Kロト K団ト Kミト Kミト ニミーのQC** 

## Evolució

### Versions

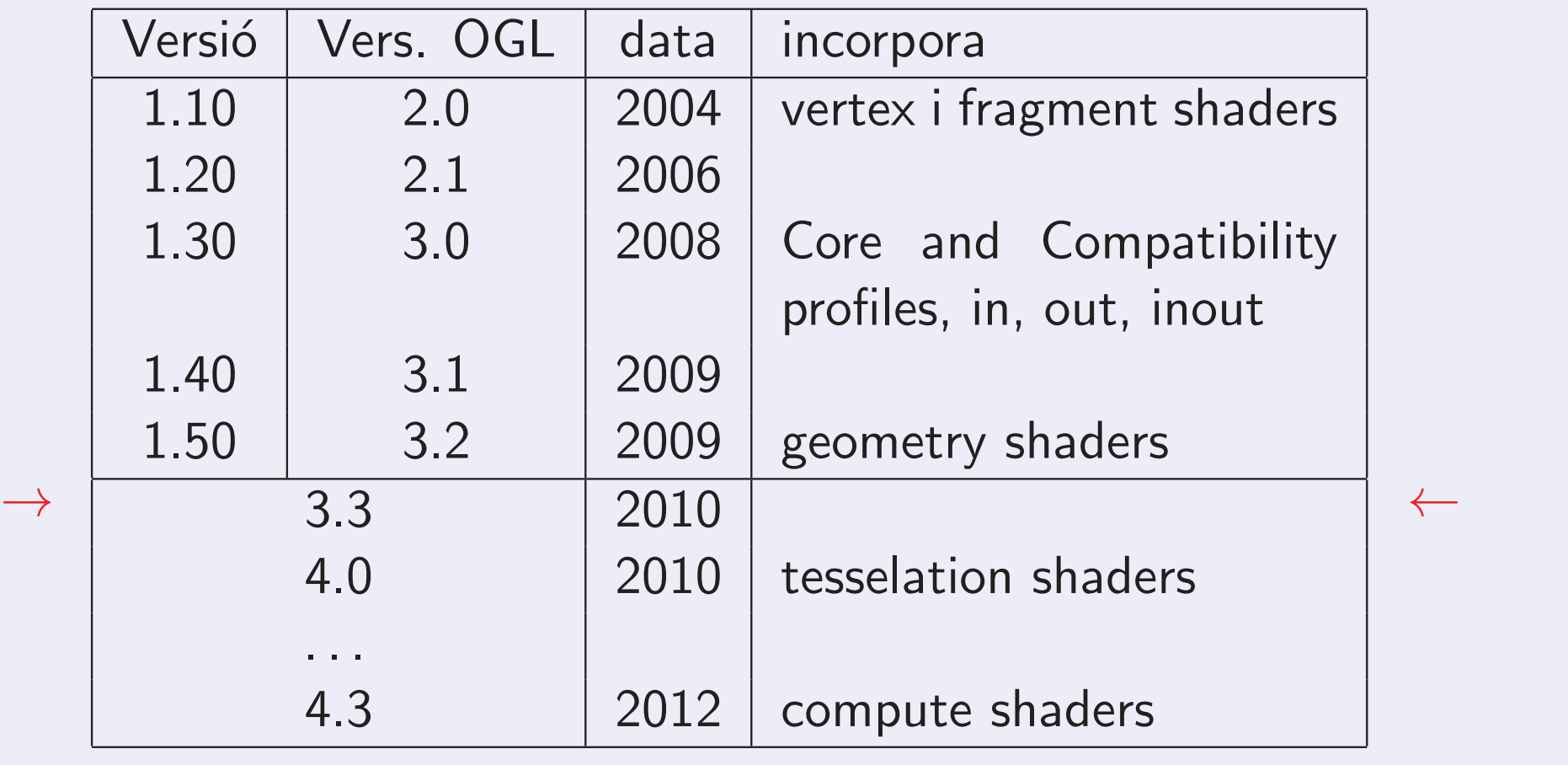

Professors de G (grup Moving) Pipeline gràfic programable 1112Q2 7 / 21

**Kロ K K 日 K K N K N X N W K K K K K K K K K K K K K** 

#### Exemple de vertex shader

```
1 void main ()
2 {
 gl_Position = gl_ModelViewProjectionMatrix *
34 gl_Vertex ;
5 gl_FrontColor = gl_Color ;
6 }
```
#### Exemple de fragment shader

```
1 void main ()
2 {3g1<sub>-</sub>FragColor = g1<sub>-</sub>Color;
4 }
```
情

 $0QQ$ 

**◀ ロ ▶ ◀ 伊 ▶ ◀ 草 ▶ ◀ 草 ▶** 

Un exemple una mica més complex (à la 1.20)

```
1 varying vec3 Normal ;
\mathcal{P}3void main (void) {
4Normal = normalize(g1_NormalMatrix*5 gl_Normal );
6 gl_Position =
7 gl_ModelViewProjectionMatrix *
8 gl_Vertex ;
9 }
```
K □ ▶ K 何 ▶ K 듣 ▶ K 듣 ▶ │ 듣 │ ◆) Q (Ŷ

Un exemple una mica més complex (à la 1.20), 2.

```
1 uniform vec3 DiffuseColor ;
2 uniform vec3 PhongColor ;
3 uniform float Edge ;
4 uniform float Phong ;
5 varying vec3 Normal ;
67void main (void) {
8 vec3 color = DiffuseColor ;
9float f = dot (vec3(0, 0, 1), Normal);10if (abs(f) < Edge) color = vec3(0);
11if (f>Phong) color = PhongColor;
12g1<sub>-</sub>FragColor = vec4 (color, 1);
13 }
```
重

 $DQ$ 

◀ @ ▶ ◀ 듣 ▶ ◀ 듣 ▶

◀□▶

Un exemple una mica més complex (à la 3.30 Compatibility)

```
1 # version 330 Compatibility
\mathcal{P} out vec3 Normal ;
34void main (void) {
5Normal = normalize (g1_NormalMatrix*6 gl_Normal );
7 gl_Position =
8 gl_ModelViewProjectionMatrix *
9 gl_Vertex ;
10 }
```
◀ㅁ▶ ◀ @ ▶ ◀ 혼▶ ◀ 혼▶ │ 혼│ ⊙ ٩ ⊙

Un exemple una mica més complex (à la 3.30 Compatibility), 2.

```
1 # version 330 Compatibility
2^{\circ} uniform vec3 DiffuseColor ;
3 uniform vec3 PhongColor ;
4 uniform float Edge ;
5 uniform float Phong ;
6 in vec3 Normal ;
78void main (void) {
9 vec3 color = DiffuseColor ;
10float f = dot (vec3(0, 0, 1), Normal);11if (abs(f) < E dge) color = vec3(0);
12if (f>Phong) color = PhongColor;
13g1<sub>-</sub>FragColor = vec4 (color, 1);
14 }
```
 $DQ$ 

# Elements del llenguatge

**Tipus bàsics** 

**Escalars** 

int, float, bool

**Vectorials** 

vec2, vec3, vec4, mat2, mat3, mat4, ivec3, bvec4,...

### **Constructors**

```
Hi ha arrays: mat2 mats [3];
i també structs:
```

```
1struct light {
2vec3 color;
3 vec3 pos ;
4 };
```
que defineixen implícitament constructors: light l1(col,p);

# Elements del llenguatge

Funcions

N'hi ha moltes, especialment en les àrees que poden interessar quan tractem geometria <sup>o</sup> volem dibuixar. Per exemple, radians(), degrees(), sin(), cos(), tan(), asin(), acos(), atan() (amb un o amb dos paràmetres),  $pow()$ ,  $log()$ ,  $exp()$ ,  $abs()$ ,  $sign()$ , floor(), min(), max(), length(), distance(), dot(), cross(), normalize(), noise1(), noise2(), ...

K □ ▶ K 何 ▶ K 듣 ▶ K 듣 ▶ │ 듣 │ ◆) Q (Ŷ

## Un exemple més detallat Colorat de Phong

Vertex shader

```
1 varying vec3 Vobs , Nobs ;
\mathcal{P}3 void main ()
4\left\{\right\}5 gl_Position = gl_ModelViewProjectionMatrix
6 * gl_Vertex ;
78Vobs = vec3(g1_Mode1ViewMatrix * g1_Vertex);
910 Nobs = gl_NormalMatrix * gl_Normal ;
11}
```
K □ ▶ K 何 ▶ K 듣 ▶ K 듣 ▶ │ 듣 │ ◆) Q (Ŷ

# Un exemple més detallat (II)

Colorat de Phong

Fragment Shader (i)

```
1 varying vec3 Vobs , Nobs ;
2^{\circ} void main () {
3vec3 L = g1_LightSource [0]. position. xyz-Vobs;
\texttt{L} = normalize(L);
5 vec3 color = GetAmbient ();
6 if (dot (L, \text{ Nobs}) > 0.){
7color = getDiffuse (Nobs, L);8vec3 R = normalize (reflect (-L, Nobs));
9vec3 V = normalize (- Vobs);10if (\text{dot } (R, V) > 0.)11color += GetSpecular (R, V);
12}
 gl_FragColor = vec4 ( color . rgb , 1.);
1314}
```
# Un exemple més detallat (III)

Colorat de Phong

```
Fragment shader (ii)
```

```
1 vec3 GetAmbient ()
\mathcal{L}\bigcup3 return ( gl_LightSource [0]. ambient . rgb
4 * gl_FrontMaterial . ambient . rgb );
5}67vec3 GetDiffuse (vec3 N, vec3 L)
8\{9vec3 diff = (g1_LightSource[0].diffuse.xyz)10 * gl_FrontMaterial . diffuse . xyz );
11diff = diff * max (dot (N, L), 0.0);
12 return diff ;
13}
```
## Un exemple més detallat (IV) Colorat de Phong

#### Fragment shader (i iii)

```
1vec3 GetSpecular (vec3 V, vec3 R)
2\left\{ \right.3vec3 spec = g1_LightSource [0]. specular. xyz
4 * gl_FrontMaterial . specular . rgb ;
5spec = spec * pow(max(dot(V, R), 0.0),
6 gl_FrontMaterial . shininess );
7 return spec ;
8}
```
K □ ▶ K 何 ▶ K 듣 ▶ K 듣 ▶ │ 듣 │ ◆ 9 Q (^